## Aula 17\_Segunda-feira\_13 Novembro de 2023

-Modelação 3D de poliedros com uso dos comandos auxiliares: ROTATE, ROTATE 3D e 3D ROTATE; ARRAY; 3D ARRAY; 3D MIRROR;

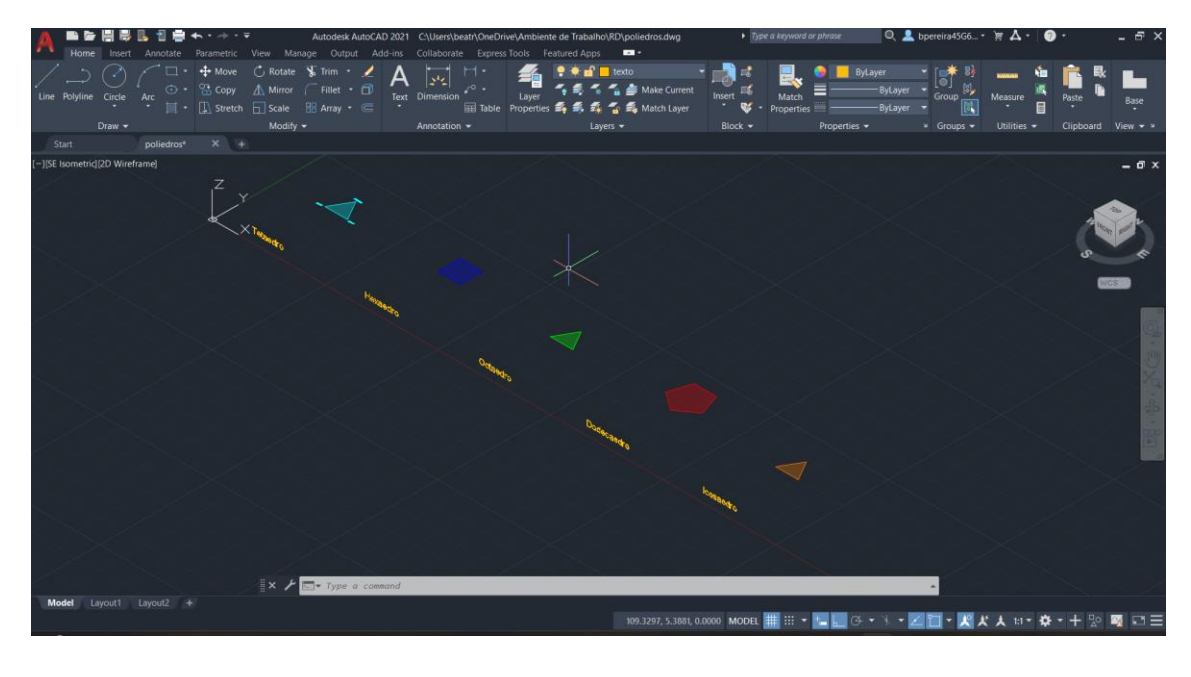

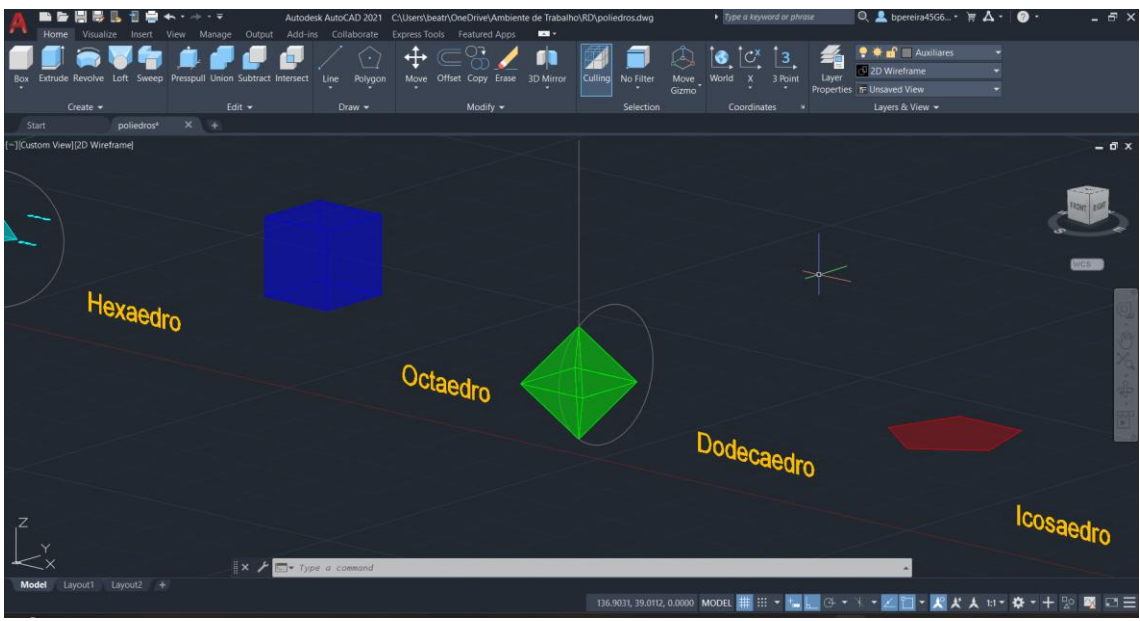

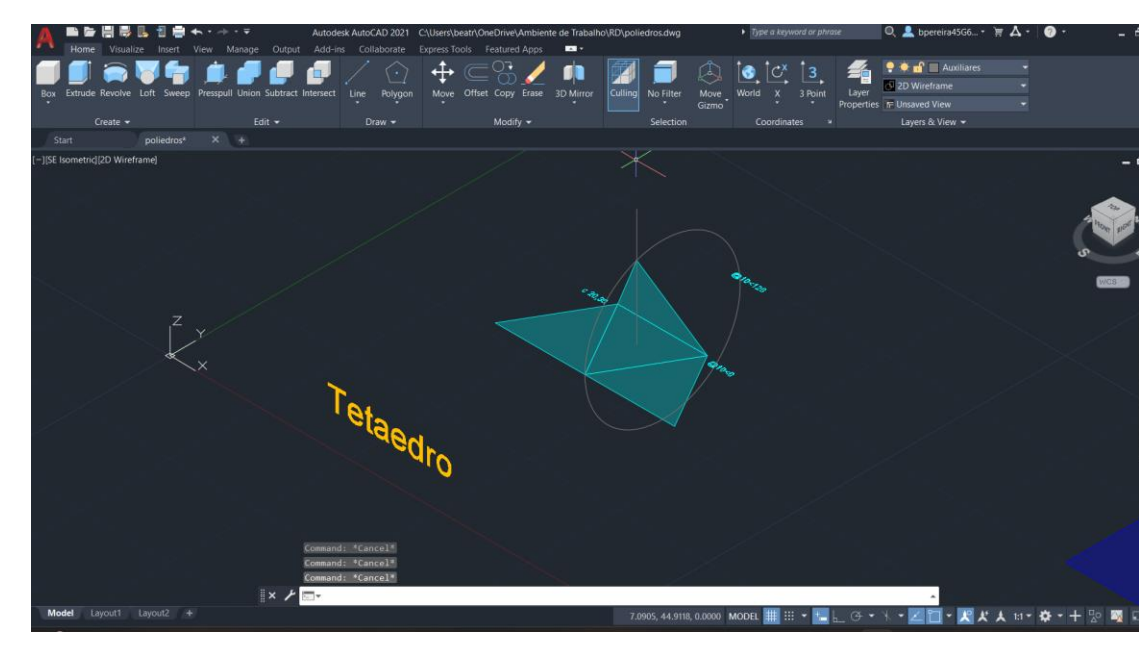

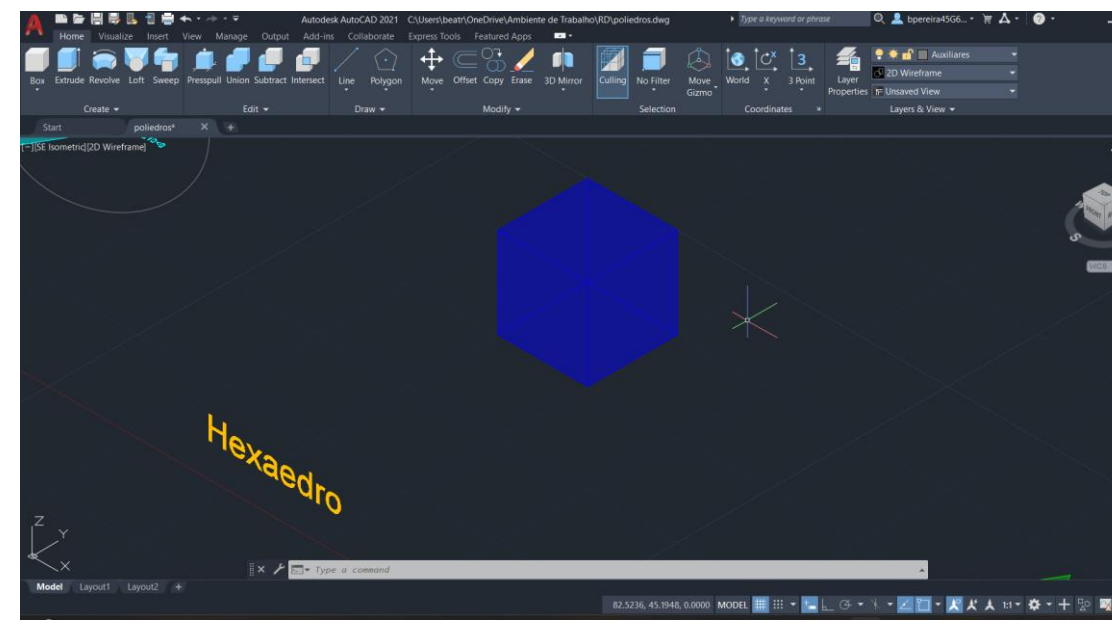

## Aula 18\_Terça-feira\_14 Novembro de 2023

-Conclusão da modelação 3D de poliedros; Comandos auxiliares: ROTATE, 3D ROTATE, ARRAY, 3DARRAY,3DMIRROR;

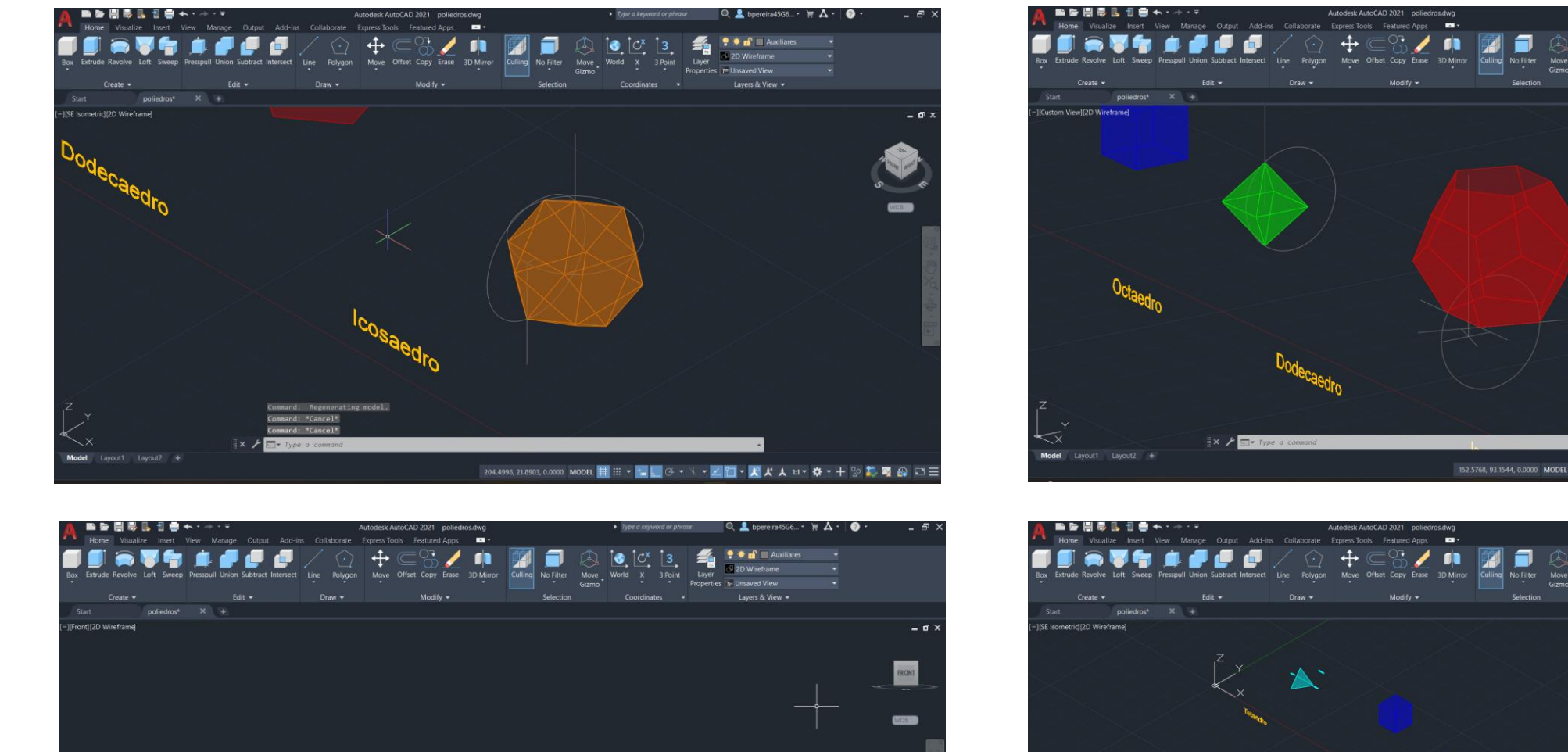

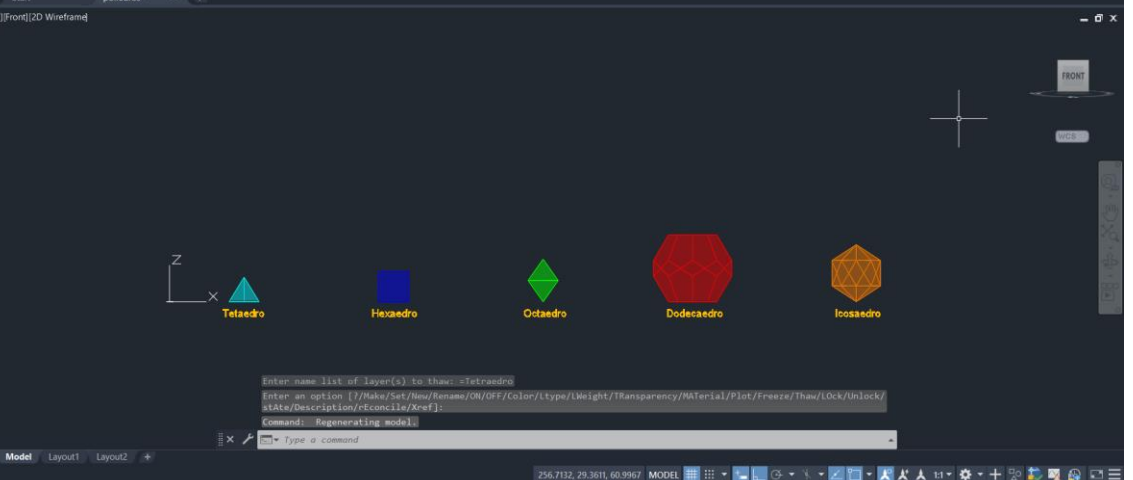

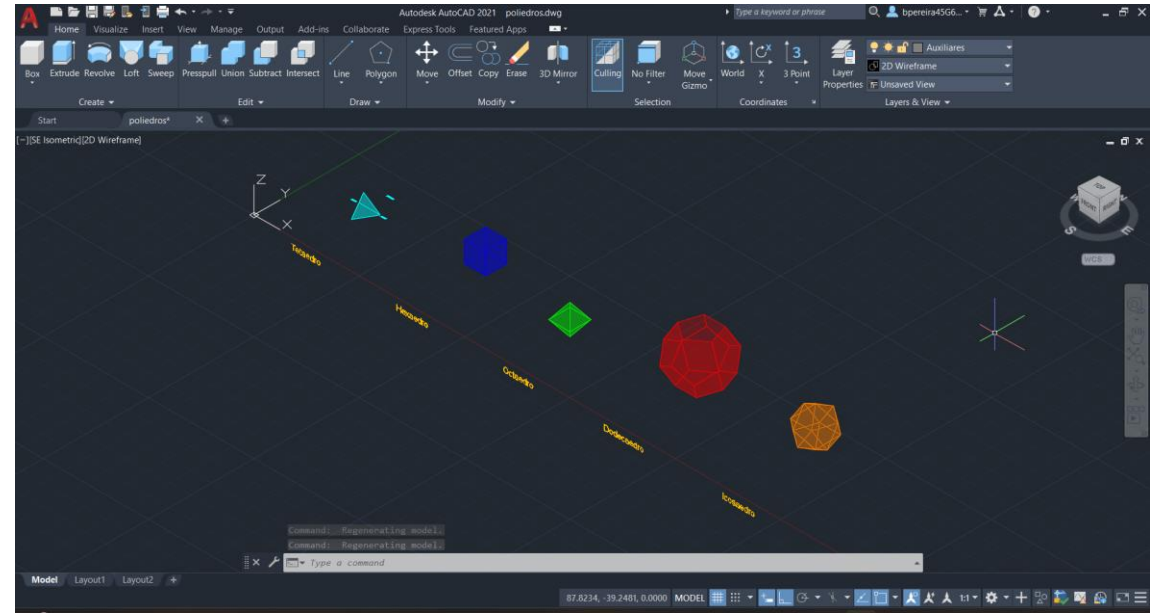

## ReDig Semana 9

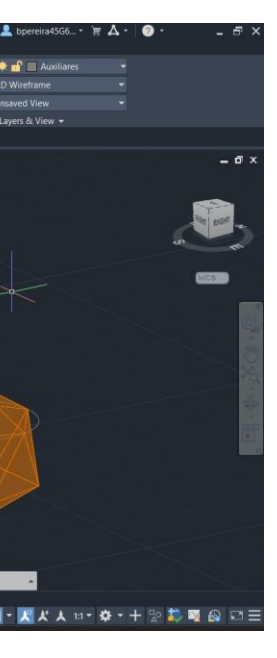